## **I.1. Introduction**

Nous allons vous présenter dans ce chapitre les notions de base des deux parties qui constituent notre travail à savoir la modélisation géométrique et la programmation de MOCN, ainsi que les formats de fichiers standards utilisés pour les échanges de données du modèle 3D des pièces en CFAO.

## **I.2. Définitions**

#### **I.2.1. Définition de la Conception Assistée par Ordinateur**

La CAO (Conception Assistée par Ordinateur) peut être définie comme étant l'ensemble des outils logiciels et les techniques informatiques qui permettent d'aider le concepteur dans la conception et la mise au point d'un produit. Un système de CAO permet de représenter et d'étudier le fonctionnement d'un objet sans l'avoir fabriquer réellement, c.à.d. en virtuel. Les opérations de coupes, de perspectives ainsi que le calcul des volumes, des masses et des inerties sont possibles quelles que soient les formes de l'objet. La CAO, permet aussi d'assembler des pièces d'un système mécanique et les simuler en fonctionnement virtuelle. [1]

#### **I.2.2. Définition de la Fabrication Assistée par Ordinateur**

Le but de la Fabrication Assistée par Ordinateur ou FAO est d'aider le régleur à usiner des pièces complexes en écrivant le fichier contenant le programme de pilotage de la CN. Ainsi les mouvements que doit exécuter la machine-outil pour réaliser la pièce demandée sont décrits précisément.

Grâce à la FAO, on peut ainsi réaliser des pièces très complexes :

- Avec des machines de plus en plus difficiles à programmer (cinématiques complexes).
- Dans des délais de plus en plus courts.

Dans une logique industrielle, la FAO est un maillon intermédiaire de la chaîne numérique de la production de pièces mécaniques. A la suite de la FAO, l'utilisation d'un logiciel de simulation permettra de vérifier que l'usinage se fera sans collisions ou incidents de parcours.

La FAO utilise la géométrie de la pièce à usinée générée en CAO. Sur ces logiciels une session d'usinage consiste pour l'essentiel en la sélection des surfaces à usiner, le choix des outils, la définition de la méthode d'usinage et des paramètres de coupe. Les risques d'erreurs de report de données sont éliminés, le gain de temps est important particulièrement pour les pièces complexes.

Entre le logiciel de conception 3D et le logiciel de commande machine une étape est nécessaire pour générer du G-code qui traduit le modèle 3D en langage compréhensible par le logiciel de commande. [2]

#### **I.2.3. Définition de la Conception et Fabrication Assistée par Ordinateur**

Conception et fabrication ayant recours aux techniques informatiques qui permettent de représenter et de traiter successivement, à partir d'une base de données unique, l'ensemble des données relatives à la création et à l'étude d'un objet ou d'un produit et toutes les données relatives à la réalisation de ce même objet ou de ce même produit. Intégrées aux machinesoutils à commandes numériques, les solutions de CFAO permettent de gérer l'ensemble de la chaîne de production, des maquettes aux grandes séries. La mise en œuvre de la CFAO correspond à une recherche de productivité. [3]

## **I.3. Modélisation géométrique**

## **I.3.1. Modèles de représentation en CAO**

Classiquement, il existe trois modèles de représentation 3D, à savoir :

– modélisation fil de fer ;

– modélisation surfacique ;

– modélisation solide.

En plus de trois modèles cités précédemment, il y a aussi la modélisation par les *features* (rainure, congé, troue assistée...).

Ces différents modes de représentation ou modélisation d'un objet permettant de le définir plus ou moins complètement et présentent un certain nombre d'avantages et d'inconvénients. Dans ce qui suit les trois principaux modèles de représentation sont détaillés.

## **I.3.1.1. Modélisation fil de fer**

Historiquement, c'est la première modélisation d'un objet en 3D. La géométrie est définie uniquement à l'aide d'entités géométriques de bas niveau (sommet et arête) : droites, cercles, arcs de cercle, courbes, etc. La pièce n'est donc qu'imparfaitement définie puisqu'il manque la définition exacte des faces et de l'intérieur du cube.

# **Avantages :**

- Simple
- Rapidité de visualisation
- Nécessite un minimum de puissance de calcul

# **Inconvénients :**

- Ambigu (on ne distingue pas le vide du plein)
- Possibilité de créer des solides sans aucun sens physique
- Impossibilité d'effectuer certains calculs (calcul de masse, par exemple)
- Difficulté de résolution du problème de l'élimination des parties cachées.

## **I.3.1.2. Modélisation surfacique**

Historiquement, c'est la deuxième technique apparue sur le marché mais c'est en fait la première qui a permis une approche 3D plus profonde que la représentation fil de fer. En effet, avec la modélisation surfacique, la pièce est décrite à l'aide des surfaces qui en constituent l'enveloppe (voir figure I.1.)

## **Avantages :**

- une description exacte de l'enveloppe de la pièce ;
- un usinage possible de la pièce en commande numérique ;
- une meilleure visualisation de la pièce par l'utilisation de techniques de rendu réaliste.

## **Inconvénients :**

- une technique difficile demandant un apprentissage long et une formation approfondie. En effet, il existe un grand nombre de surfaces différentes à utiliser et les modifications ne sont pas très aisées à réaliser ;
- une visualisation délicate si l'on n'utilise pas les techniques de rendu réaliste, qui demandent des calculs importants ;

 une nécessité de connaître parfaitement la pièce que l'on veut modéliser, les modifications étant assez difficiles à faire.

L'utilisation des surfaces, permettant de définir totalement l'enveloppe d'une pièce. Cela est importante pour la réalisation du tracé de détail mais peu adaptée au projet ou à l'étude.

En effet, dans un modèle surfacique, le système ne sait pas non plus où se trouve la matière ; la surface coupe l'espace en 2 demi-espaces. Comme la définition est continue, il est possible de représenter un objet en vue isométrique avec traits cachés, d'ombrer la pièce ; on obtient un rendu réaliste. Si l'on coupe un cube par un plan, le résultat de la section est représenté par 4 segments de droites. Dans ce modèle on distingue 2 types de surfaces :

- les surfaces simples et les surfaces complexes. Dans les surfaces simples on trouve les plans, les surfaces d'extrusion et les surfaces de révolution (le cylindre, le cône, la sphère, le tore).
- Dans les surfaces complexes, on trouve trois grandes familles : les Béziers ou surfaces à pôles, les B-Splines et les NURBS (Non Uniform Rational B-Spline). [4]

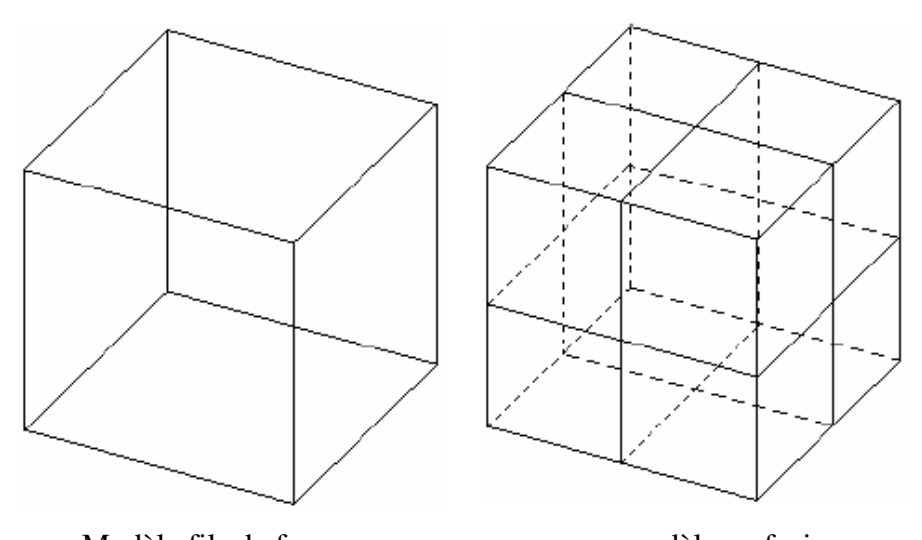

Modèle fils de fer modèle surfacique **Figure I.1.** Différents modes de représentation d'un cube

#### **I.3.1.3. Modélisation solide**

C'est la technique de représentation d'un objet la plus utilisée. Le solide se caractérise par son aspect homogène 3D, ses limites (le solide occupe un espace fini) et ses frontières qui définissent un intérieur et un extérieur au volume.

Dans les paragraphes suivants nous allons introduire les principaux modèles de solide à savoir : la représentation par occupation spatiale, la représentation par les frontières, la représentation CSG, la représentation hybride :

#### **a) Modélisation par occupation spatiale**

L'objet est représenté par un ensemble de cellules occupées par le volume de l'objet dans l'espace. Celles-ci peuvent être des volumes quelconques, mais l'usage de cubes de taille fixe est très fréquent (voir figure I.2). Ces cubes appelés voxels sont des petits éléments de volume discrétisés. Ils sont localisés le plus souvent par les coordonnées d'un point 3D. Un objet est représenté par un tableau de triplets (x, y, z) appelé tableau spatial, habituellement ordonné et dont l'arbre correspond à l'ordre de construction de l'objet. Cette approche est simple à mettre en œuvre. Elle facilite le calcul des propriétés physiques d'un objet et la mise en œuvre des opérations booléennes (union, intersection et différence). Elle reste invariante en translation, mais le ne l'est pas en rotation. Le principal inconvénient de la modélisation par occupation spatiale est qu'elle ne donne qu'une approximation plus ou moins grossière de l'objet, selon le niveau de résolution choisi, dont dépend également l'encombrement de mémoire.

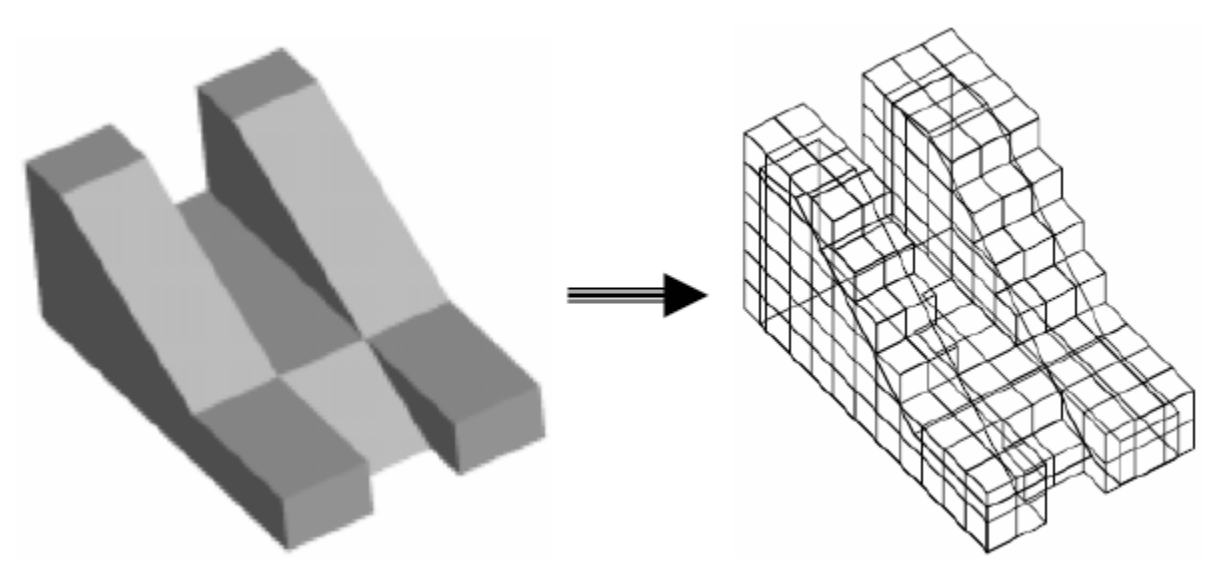

**Figure I.2.** Modélisation par occupation spatiale

#### **b) La représentation par les frontières (BRep)**

C'est une représentation qui s'apparente à la modélisation surfacique, avec deux techniques différentes (représentation facettisée et représentation par les frontières exactes). Dans la représentation par frontières (B-REP : Boundary REPresentation),

La frontière de l'objet est explicitement décrite (voir figure I.3) : Cette information est très utile en CAO pour l'usinage des surfaces, pour le calcul rapide des masses, des centres de gravité... ; elle est aussi utile en infographie, où la plupart des algorithmes de visualisation supposent connues les surfaces des objets. Ce modèle doit comprendre deux types d'informations : des informations topologiques (façon dont sont liées entre elles les informations géométriques).

Pour valider un modèle BREP, chaque face doit vérifier un ensemble de propriétés, qui assurent la reconnaissance de l'objet en tant que volume occupant une portion de l'espace ainsi que son homogénéité. En fait le modèle BREP décrit les frontières comme une juxtaposition de plusieurs faces orientées. Chaque face est composée d'une surface (entité qui décrit la géométrie de la face) et est bornée par au moins un contour fermé et orienté. Chaque contour est formé d'un ensemble d'arêtes. Chaque arête comporte une courbe porteuse et limité par deux sommets.

Lorsqu'on utilise des surfaces planes (triangles, polygones, ...) pour modéliser un objet, une approximation polygonale est nécessaire ; on obtient un ensemble de faces représentées par leurs bords et leurs coins, la modélisation est dite facettisée. L'inconvénient de cette méthode est sa faible puissance de représentation. Les objets présentant des surfaces non plans ne peuvent pas être exactement, leur approximation polygonale n'est pas unique et le nombre d'entités planaires crées est directement lié à la précision de l'interpolation souhaitée.

Pour une description exacte des faces non classiques (planes, cylindriques...), les surfaces complexes sont utilisées dans de nombreux systèmes de CAO, bien que leurs manipulations soit plus compliquée.

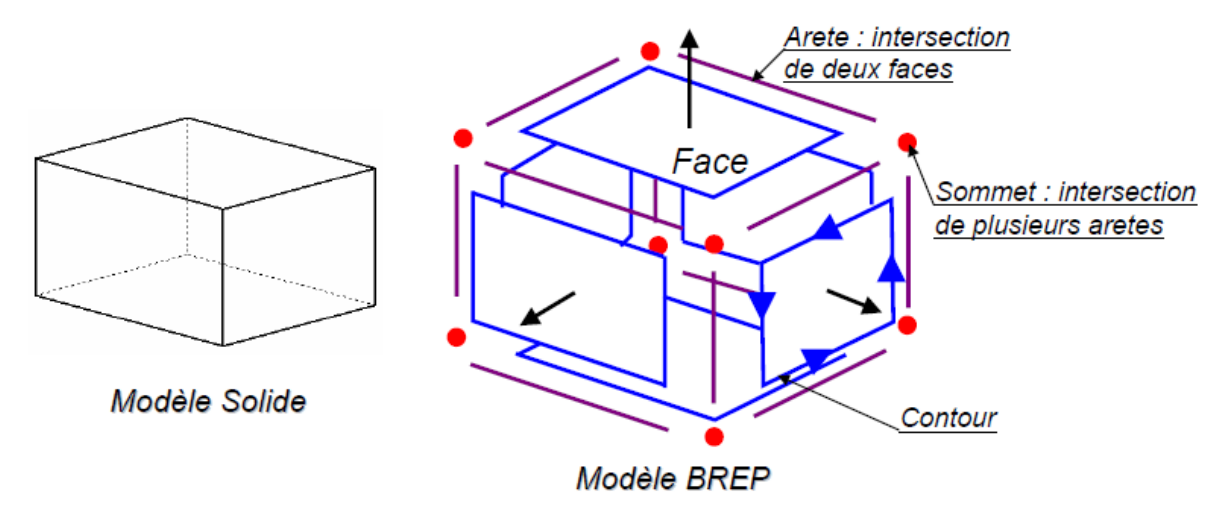

**Figure I.3.** Représentation B-REP d'un modèle solide

# **Avantages**:

- ce modèle est facile en description, visualisation et transformation géométrique ;
- il est aussi unique (Pour une pièce mécanique, il existe un seul modèle BREP).
- **Inconvénients:**
	- difficultés de réalisation des opérations logiques (dues au grand nombre de faces constituant l'objet initial) ;
	- absence d'algorithmes généraux (La plupart des algorithmes associés à ce modèle traitent des volumes dont les frontières sont composées de facettes planes, elles mêmes délimitées par des segments de droite pour faciliter les opérations logiques).

## **c) La composition arborescente du solide**

C'est une représentation appelée représentation CSG (Constructive Solid Geometry) : le solide est défini par un arbre (voir figure I.4) dont les nœuds sont des opérations booléennes (union, soustraction, intersection) et les feuilles, des éléments solides simples (sphères, prismes, cylindres, etc...). Ce modèle à évolué par la suite avec les logiciels de CAO vers l'arbre des caractéristiques qui contient l'historique de création de produit.

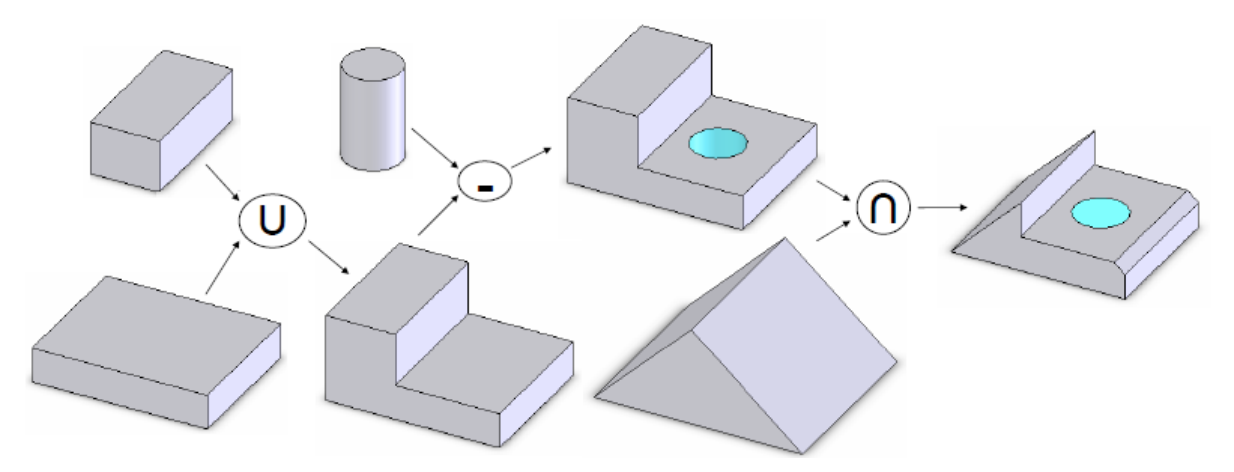

**Figure I.4.** Composition arborescente d'un solide

# **Avantages** :

- facilité de création
- facilité de réalisation des transformations géométriques
- facilité de réalisation des opérations booléennes
- Validité
- Concision

# **Inconvénients** :

- difficultés de calcul des propriétés géométriques et physiques d'un objet complexe
- difficultés pour effectuer certaines conversions (arbre CSG vers le modèle de représentation par les frontières par exemple)
- non unicité : une pièce mécanique possède plusieurs représentations CSG. [5]

# **d) Modèle hybride**

Le modèle hybride permet de cumuler les avantages de la représentation BREP et CSG en limitant au mieux leurs inconvénients respectifs. Dans ce modeleur, les primitives de base sont, soit celles du modèle CSG (cône, pyramide, cube,...), soit des solides définis par leurs frontières. Lors de chaque opération sur l'arbre de construction, les éléments frontières (représentant la peau de l'objet) sont construits. C'est le modèle le plus souvent utilisé actuellement.

# **Avantages :**

- le modèle Hybride permet de construire aussi simplement un solide qu'avec un arbre CSG et même mieux puisque la création de primitives BREP est possible ;
- le modèle Hybride permet facilement d'effectuer une visualisation rapide du solide ;
- le modèle Hybride permet d'effectuer aisément des opérations complexes comme le calcul du volume d'un solide, l'appartenance d'un point au solide etc. ;
- le Hybride permet de disposer de la définition exact de la surface du solide ;
- le modèle Hybride offre la possibilité de placement de contraintes géométriques et de contraintes d'assemblages.

# **Inconvénients :**

- il est nécessaire de stocker une très grande quantité d'informations ;
- il est nécessaire de maintenir en permanence la cohérence entre les deux représentations de l'information. [6]

## **I.3.1.4. Synthèse sur les modèles de représentation numérique de produit**

La technique du fil de fer est utilisée par les logiciels de CAO tridimensionnels juste pour réaliser les lignes de construction et les contours d'un modèle 3D complexe. Cette technique est de plus en plus moins utilisée dans les logiciels de CAO.

La modélisation surfacique est encore très utilisée surtout pour les pièces de carrosserie et les pièces qui possèdent des faces de formes complexes. Les logiciels disponibles actuellement (SolidWorks, Catia, TopSolid, SolidEdge, ...) comportent des modules surfaciques permettent de générer des surfaces de plusieurs façons (surface passant par des courbes imposées et comportant des critères de tangence, surface approchant au mieux un nuage de points...). Cela permet de contrôler et de définir d'une façon plus précise le modèle produit.

La représentation solide permet de modéliser les pièces volumiques. La modélisation solide comporte trois principaux types de représentation (BREP, CSG et hybride), chacun a ses avantages et ses inconvénients. Notons que les modèles de représentation solide intègrent dans leurs techniques de création de solides les opérations classiques d'extrusion, de balayage, de révolution, de lissage, etc. rencontré dans les logiciels de CAO d'aujourd'hui. La modélisation solide a des avantages par rapport au autres techniques de modélisation à savoir l'accès aux propriétés massiques du solide constitué ( centre de gravité, matrice d'inertie et position des axes principaux d'inertie, volume et masse) ce qui permet d'étudier la résistance et le comportement de la pièce (le calcul éléments finis).[7]

## **I.3.2. Les courbes et les surfaces**

#### **I.3.2.1. Les surfaces classiques**

Il existe principalement 5 types de surfaces classiques. Leurs équations sont données dans leurs repères locaux classiques à l'aide des paramètres u et v.

• Le plan :  $(u, v) = u\overrightarrow{e_1} + v\overrightarrow{e_2} + origin$  avec  $\overrightarrow{e_1}$  et  $\overrightarrow{e_2}$ sont 2 vecteurs unités de plan. (voir figure I.5)

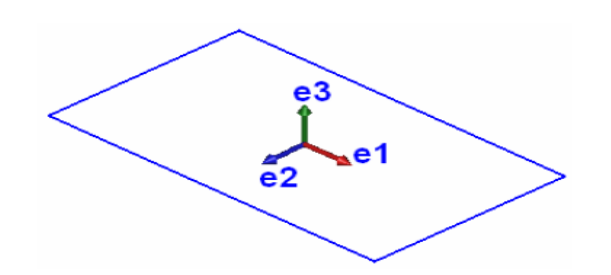

**Figure I.5.** Surface plane

- Le cylindre : $S(u, v) = R * [\cos(u)\vec{e_1} + \sin(u)\vec{e_2}] + v\vec{e_3} + origine$  avec R est le rayon de cylindre. (voir figure I.5.a)
- Le cône d'angle :  $S(u, v) = u * tan(\alpha) * [cos(u)\overrightarrow{e_1} + sin(u)\overrightarrow{e_2}] + v\overrightarrow{e_3} + origin$ (voir figure I.5.b)

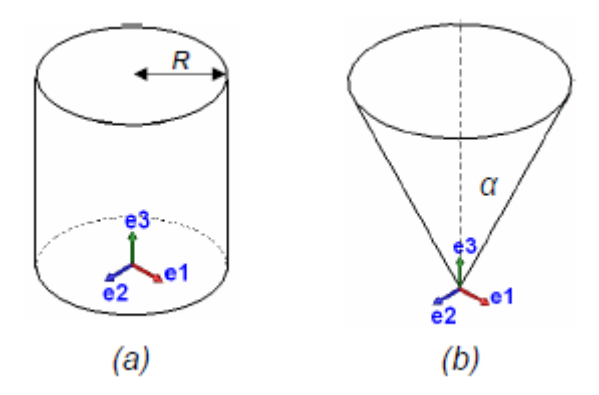

**Figure I.6.** Types de surfaces (a) Surface cylindrique, (b) Surface conique

• Tore de grand rayon  $R_1$  et de petit rayon  $R_2$ :

$$
S(u, v) = [R1 + R2 * cos(v)] * [cos(u) \overrightarrow{e_1} + sin(u) \overrightarrow{e_2}] + R2 * sin(v) \overrightarrow{e_2} + origine
$$

Si  $R_1 = 0$ , on se retrouve avec l'équation d'une sphère. (voir figure I.7) [8]

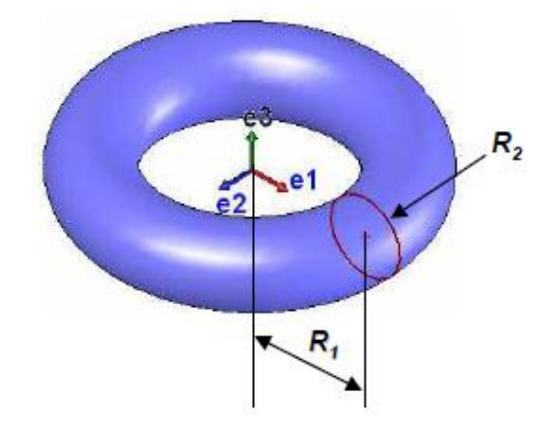

**Figure I.7.** Surface torique (Sphérique pour  $R_1=0$ )

## **I.3.2.2. Les courbes et surfaces gauches**

La création d'un modèle 3D nécessite parfois le choix d'entités géométriques (courbes et/ou surfaces) plus ou moins complexes. Pour décrire les formes libres (complexe), il s'agit d'adopterons modèle paramétrique de courbe ou de surface, défini à l'aide de fonctions polynomiales ou rationnel par morceaux dans un système de coordonnées cartésiennes.

## **a) Courbes et surfaces polynomiales**

Les polynômes de haut degré peuvent décrire des courbes complexes, mais ils demandent un grand nombre de paramètres dont la signification physique est parfois difficile à maîtriser. D'autre part, les instabilités numériques augmentent avec le degré des polynômes. De ce fait, les courbes et les surfaces cubiques (degré 3 maximum dans chaque direction), ont été reconnues comme étant un bon compromis de modélisation dans la plupart des applications. D'une manière générale, les courbes de degré maximum 2 sont appelées courbes quadratiques et les courbes de degré maximum 3 sont appelées courbes cubiques.

En 1963, Fergusson a été le premier à introduire l'utilisation des courbes cubiques paramétriques dans le domaine de l'aéronautique (Boeing Co). Les segments de ces courbes paramétriques sont définis par des équations de la forme :

$$
\vec{r} = \vec{r}(u) = \sum_{i=0}^{n} (u^i \vec{a})
$$

#### **b) Courbes et surfaces polynomiales de Bernstein-Bézier**

En 1970 Béziers a recombiné les termes de la paramétrisation cubique de Fergusson afin que la signification physique des coefficients vecteurs soit plus apparente. Les courbes de Bernstein-Bézier de degré n ont la forme suivante :

$$
\vec{r} = \vec{r}(u) = \sum_{i=0}^{n} B_i^n(u)\vec{r}_i
$$

Où n est le degré de la courbe et les  $\sim$ ri sont les vecteurs de positionnement des  $(n + 1)$ sommets (P0, P1, ..., Pn) d'un polygone appelé polygone caractéristique généralisé. Les polynômes  $B_i^n(u) = \frac{n}{\sqrt{2\pi}}$  $\frac{n!}{i!(n-1)}u^{i}(1-u)^{n-i}$  sont appelé polynômes de Bernstein.

## **Exemple :**

Si le nombre de points de contrôle égal à 4 donc le degré de l'approximation est égal à 3, la courbe est dite courbe de Bézier cubique (voir figure I.7).

$$
P(t) = (1-t)^{3}P_{0} + 3t(1-t)^{2}P_{1} + 3t^{2}(1-t)P_{2} + t^{3}P_{3}
$$

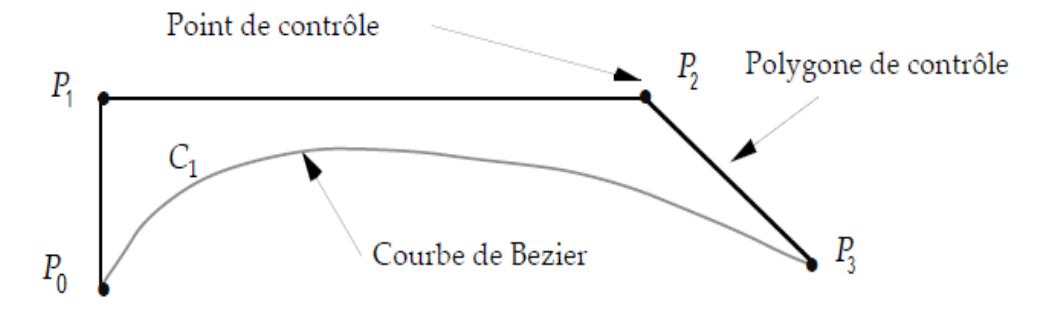

**Figure I.8.** Exemple d'une courbe Bézier

L'équation d'une surface de Béziers est de la forme suivante :

$$
\vec{r} = \vec{r}(u, v) = \sum_{i=0}^{n} \sum_{j=0}^{m} B_i^n(u)
$$

- Avantages des courbes et surfaces de Béziers :
	- chaque point de la courbe est une combinaison convexe de tous les points de contrôle.
	- pas de problème de non continuité aux raccords,
	- grande maniabilité des courbes,
- Inconvénients de l'utilisation des courbes et surfaces de Béziers :
	- le déplacement d'un point de contrôle implique une modification complète de la courbe.
	- il est coûteux de rajouter un point.
	- le degré du polynôme augmente avec le nombre de points de contrôle. Ainsi, lorsque le nombre de points de contrôle est important, le calcul des fonctions de Béziers devient délicat.

## **c) Courbes et surfaces polynomiales B-Spline**

Les courbes polynomiales segmentées (B-Spline), étudiées en 1972 par DeBoor, offrent l'avantage de pouvoir changer de forme localement.

Équation d'une courbe B-Spline :

$$
\vec{r} = \vec{r}(u) = \sum_{i=0}^{n} N_i^n(u) \vec{r_i}
$$

Où les polynômes  $N_i^n$  sont définis de manière récursive :

$$
N_i^n(u) = \frac{u - u_{i-1}}{u_{i+n-1} - u_{i-1}} N_i^{n-1}(u) + \frac{u_{i+k} - u}{u_{i+k} - u_i} N_{i+1}^{k-1}(u)
$$
  

$$
N_i^0(u) = f(x) = \begin{cases} 1 & \text{si} \quad u_{i-1} \le u \le u_i \\ 0 & \text{si} \quad non \end{cases}
$$

Où le vecteur de paramètres  $\{u_0, u_1, ..., u_{n-1}u_n\}$  est le vecteur de nœud de la courbe. La Surface B-Spline s'écrit de la façon suivante :

$$
\vec{r} = \vec{r}(u, v) = \sum_{i=0}^{n} \sum_{j=0}^{m} N_i^n(u) N_i^m(v) \vec{r}_{ij}
$$

On appelle B-Spline uniformes, les courbes et surfaces pour les quelles les vecteurs de nœuds sont décrits par une suite arithmétique. A l'opposé, on appelle B-Spline non uniformes, les fonctions de base et les courbes construites à l'aide d'un vecteur nodale où l'intervalle entre deux nœuds successifs n'est pas constant.

- Avantages des courbes et surfaces B-Spline :
	- leur capacité descriptive.
	- les propriétés d'enveloppe convexe (Les points de contrôle de la courbe se situent toujours du même coté de la courbe),
	- le contrôle local,
	- le degré indépendant du nombre de points de contrôle,
- Inconvénient des courbes et surfaces B-Spline :
	- le nombre de paramètres (un nombre énorme de paramètres dont la signification physique est parfois difficile à déterminer).

Les courbes et surfaces B-Spline peuvent également être pondérées pour augmenter leur pouvoir descriptif ; on obtient alors les courbes et surfaces B-Spline rationnelles.

Courbe B-Spline rationnelle :

$$
\vec{r} = \vec{r}(u) = \frac{\sum_{i=0}^{n} w_i N_i^n(u) \vec{r}_i}{\sum_{i=0}^{n} w_i N_i^n(u)}
$$

Surface B-Spline rationnelle :

$$
\vec{r} = \vec{r}(u) = \frac{\sum_{i=0}^{n} \sum_{j=0}^{m} w_{ij} N_{i}^{n}(u) N_{j}^{m}(v) \vec{r_{ij}}}{\sum_{i=0}^{n} \sum_{j=0}^{m} w_{ij} N_{i}^{n}(u) N_{j}^{m}(v)}
$$

#### **d) Courbes et surfaces NURBS**

Lorsque des vecteurs de nœuds non uniformes sont utilisés, ces B-Spline rationnelles sont connues sous le nom de nom de NURBS (Non-Uniform knot vector Rational B-Spline).

Les NURBS peuvent représenter de façon exacte toutes les formes polygonales (voir figure I.8), toutes les coniques, toutes les courbes polynomiales paramétriques par morceaux ainsi que toute courbe complexe. Ces courbes et surfaces d'une grande capacité de description sont utilisées par les modeleurs des logiciels de CAO.

En passants des surfaces de Béziers aux surfaces NURBS le contrôle local des points de contrôle augmente et le contrôle global sur la surface diminue. [9]

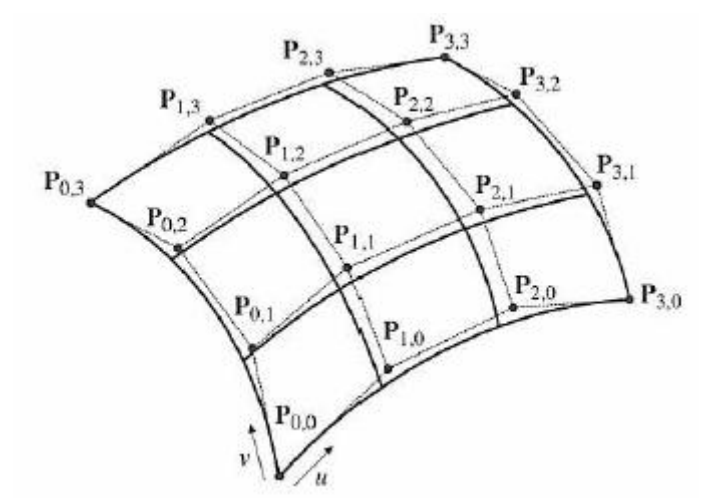

**Figure I.9.** Surface NURBS

# **I.4. Programmation en code ISO**

# **I.4.1. Définition du programme**

Un programme est une suite d'instructions établies dans un langage codé (ISO) que l'on décompose en une succession de blocs.

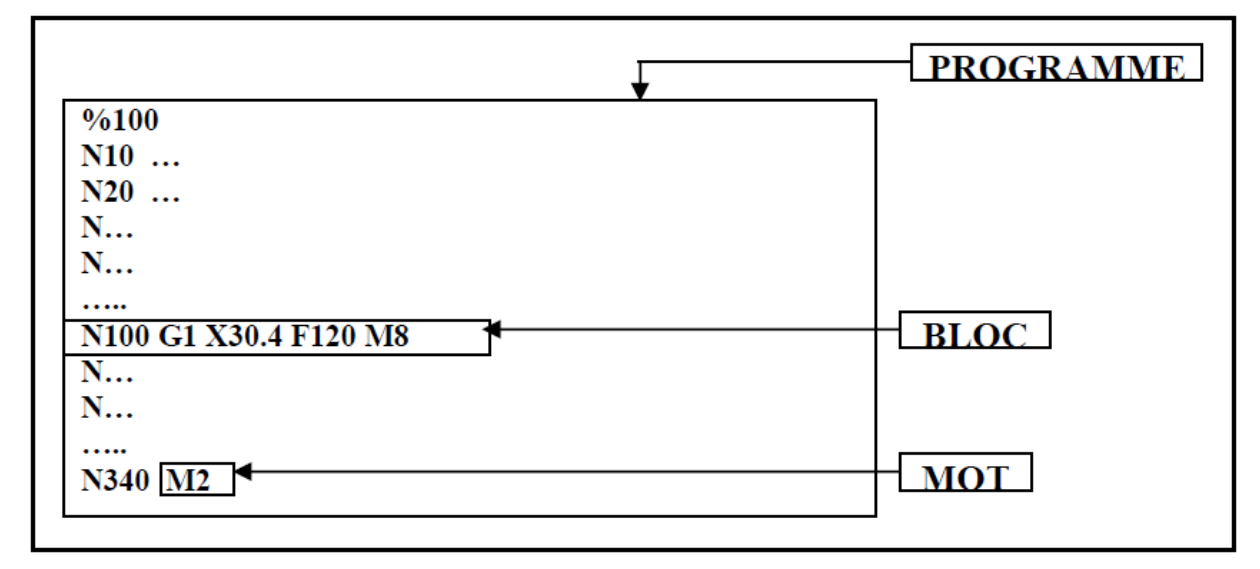

**Figure I.10.** Structure d'un programme

Un bloc est une ligne d'écriture, composée de mots qui contiennent les informations géométriques et technologiques. Il se définit de la manière suivante (figure **I.10**):

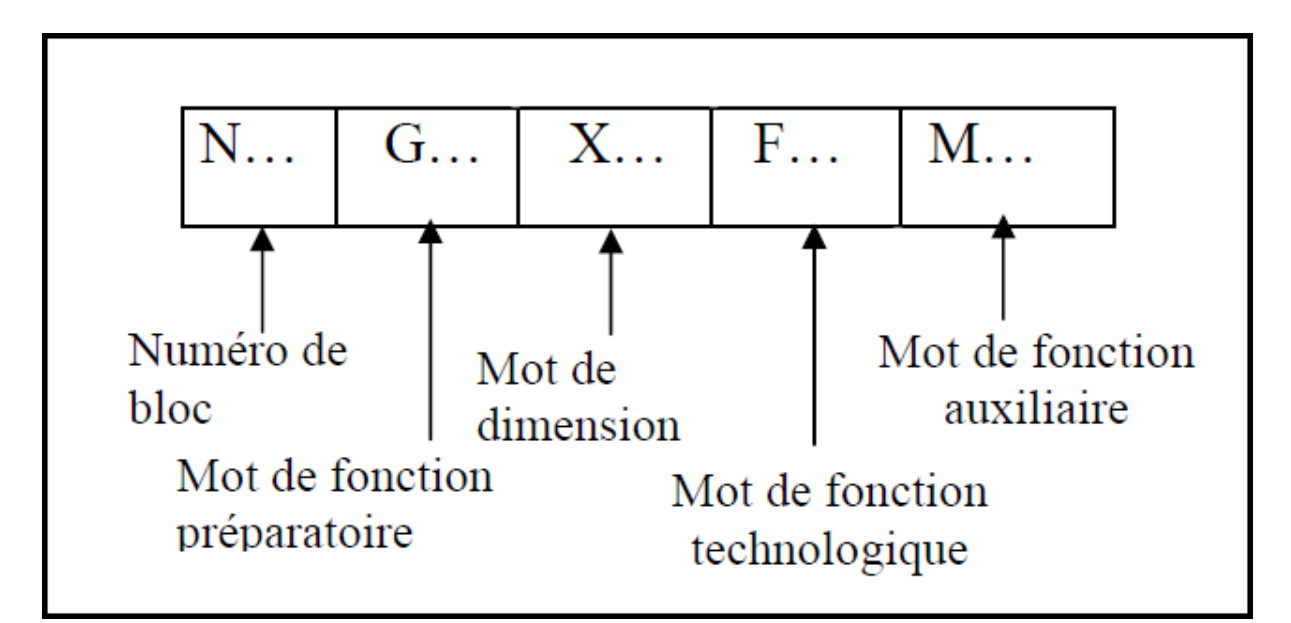

**Figure I.11.** Décomposition d'un bloc

# **I.4.2. Structure d'un programme**

Voici un exemple de structure d'un programme iso :

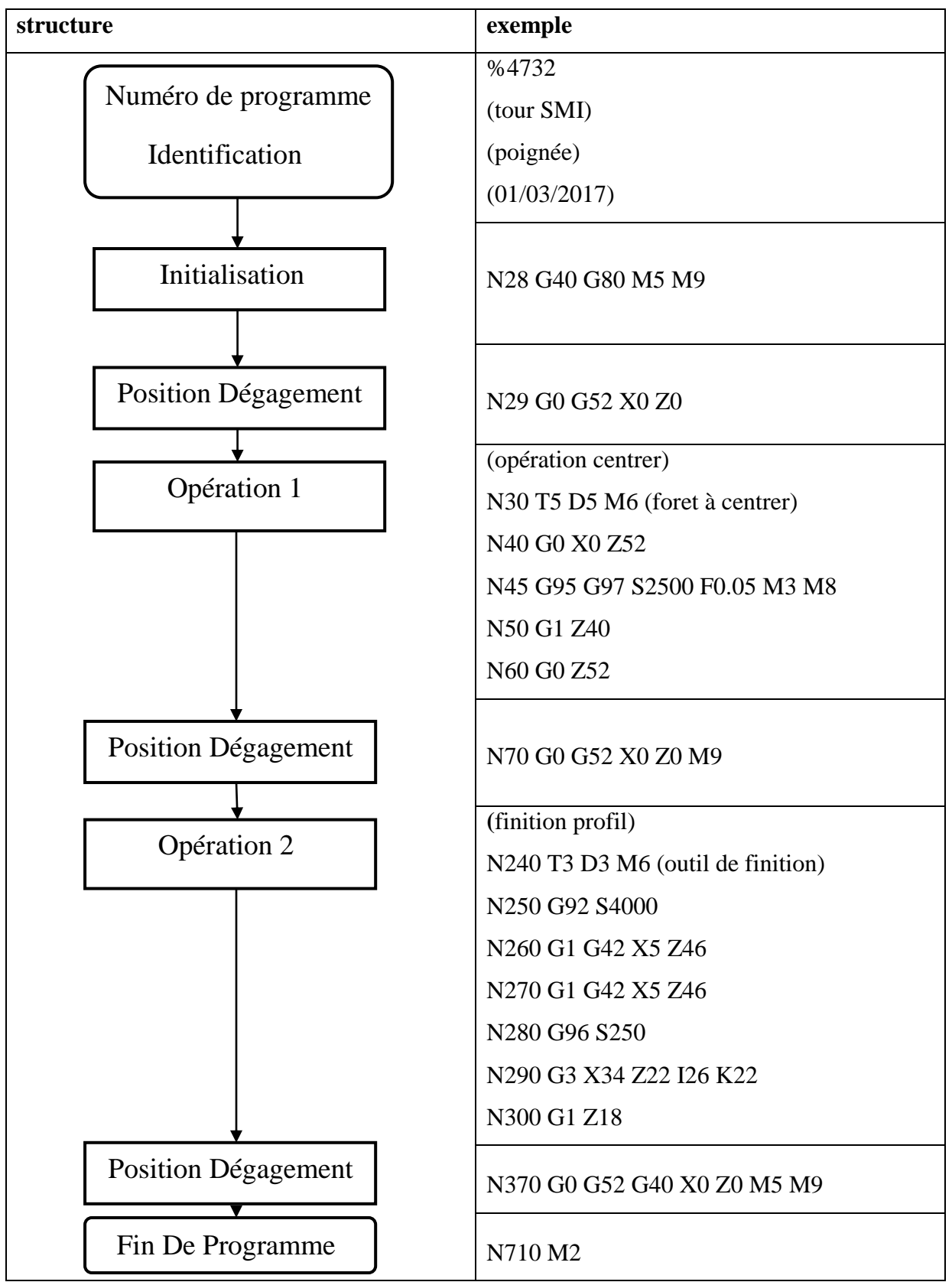

**Tableau I.1.** Exemple de structure d'un programme iso

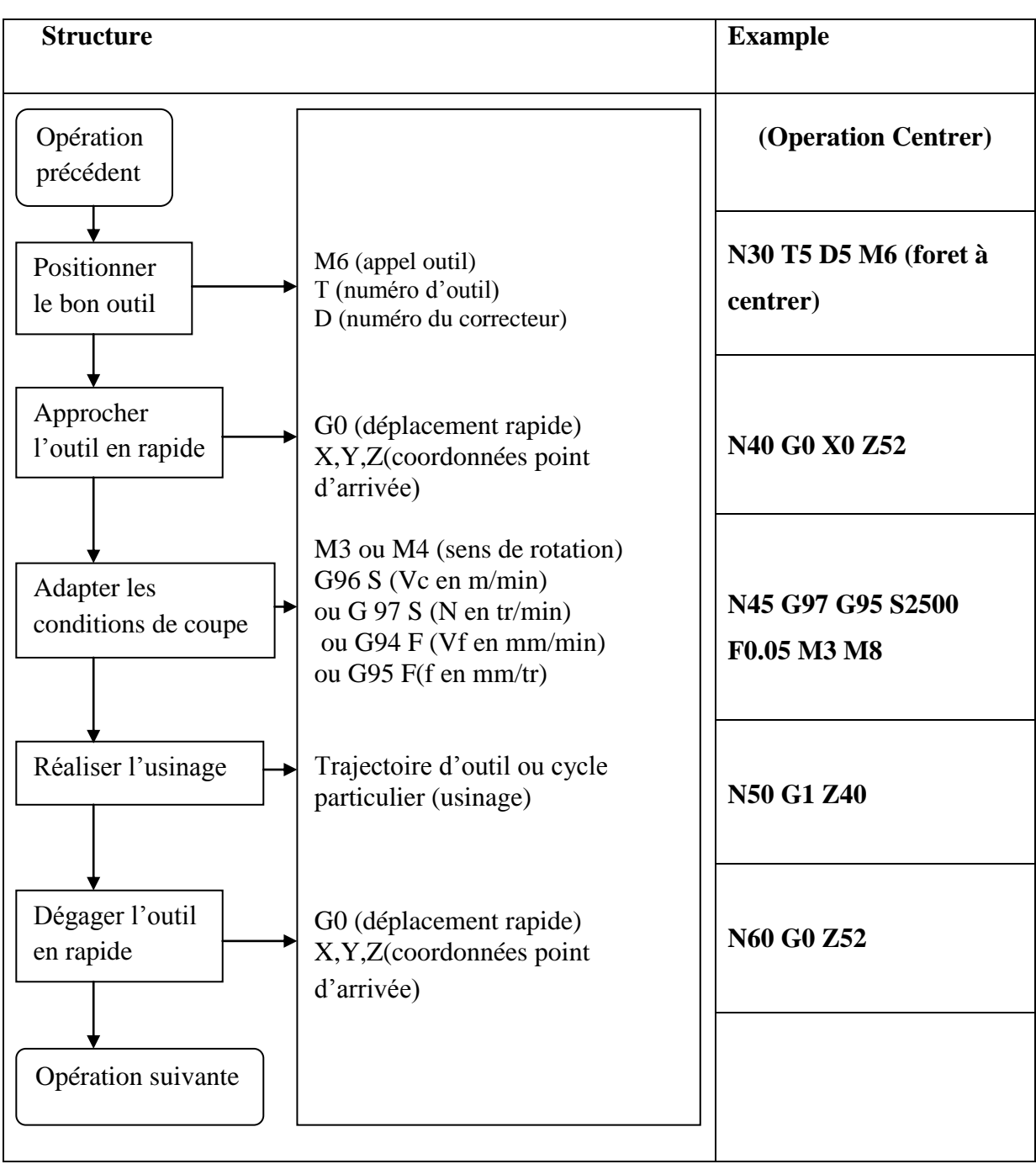

# **I.4.3. Structure d'une opération**

**Tableau I.2.** Structure d'une opération

# **I.4.4. Fonctions ISO**

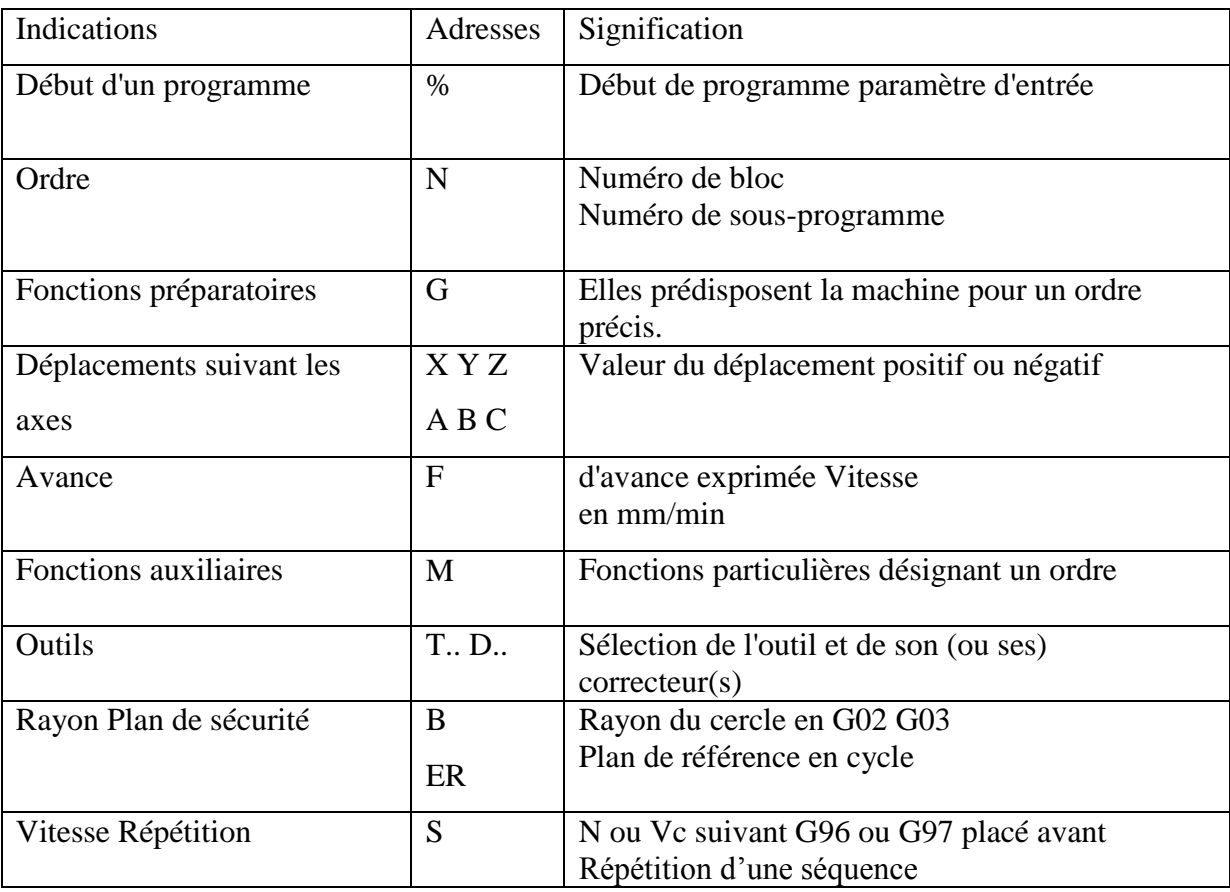

Le tableau suivant regroupe l'ensemble des fonctions ISO [10]

**Tableau I.3.** Les fonctions iso

Les fonctions auxiliaires « M » et les fonctions préparatoires « G » sont détaillées dans l'annexe A.

## **I.4.5. Méthodes de Programmation des MOCN**

La fabrication d'une pièce sur une machine outil à commande numérique nécessite l'écriture d'un programme appelé programme CN. Ce programme peut être rédiger directement par le programmeur (programmation manuelle). Il peut être, également, réaliser à l'aide de l'ordinateur (programmation assistée et programmation automatique).

## **I.4.5.1. Programmation Manuelle**

La première étape de la programmation consiste à déterminer et organiser, à partir de la gamme d'usinage, les données nécessaires au programme CN. Ces données sont soit technologiques soit géométriques. Les données technologiques concernent le choix de la machine, des processus d'usinage, des outils et des conditions de coupe.

Les données géométriques sont plutôt liées au choix des paramètres définissant la trajectoire de l'outil pour obtenir la forme désirée. Le programmeur doit présenter de manière chronologique toutes les opérations élémentaires. Ensuite, pour chaque séquence d'opérations il doit préciser les données technologiques correspondantes (vitesse de coupe, arrosage...) ainsi que les coordonnées des points caractéristiques de la trajectoire de l'outil. Une fois ce travail terminé, le programmeur est en mesure de rédiger le programme CN.

#### **I.4.5.2. Programmation assistée**

Certaines étapes de la programmation manuelle nécessitent un effort important pour aboutir à la rédaction du programme CN. Une des étapes la plus délicate est le calcul des points caractéristiques de la trajectoire des outils. En effet, pour des géométries de pièces où figurent des formes telles que les raccordements, les arcs de cercle, voire même des surfaces complexes, le calcul des points caractéristiques devient un travail fastidieux.

D'autre part, il est difficile de vérifier un programme CN et de trouver toutes les erreurs de syntaxe ou de calcul. Cette tâche devient absurde quand le programme CN a une taille importante. Dans ce cas il est inévitable de corriger le programme au pied de la machine. Ceci va causer une immobilisation de la machine et une perte d'un temps précieux qui pourrait être exploité pour la production. De plus, un atelier de fabrication peut être équipé de plusieurs machines ayant des contrôleurs différents. Le programmeur doit, par conséquent, maîtriser toutes les fonctions de chacune des MOCN. Il est clair que l'aide de l'ordinateur peut apporter énormément en gain de temps de préparation de la fabrication pour mieux exploiter la MOCN. De nombreux systèmes d'aide à la programmation CN (programmation CN assistée par ordinateur) ont été développés.

Dans la majorité de ces systèmes un langage évolué (niveau sémantique élevé) plutôt que le code G est utilisé pour indiquer à l'ordinateur comment la pièce va être usinée. Cette implication de l'ordinateur dans l'aide à la programmation présente de nombreux avantages :

- Réduction du calcul manuel pour la détermination des points caractéristiques de la trajectoire, ainsi de nombreuses erreurs sont éliminées.
- Un ensemble d'actions peut être programmé avec moins de commandes donc un programme plus court et plus facile à gérer.
- Un langage évolué est certes plus facile à apprendre et à programmer. Ceci est particulièrement important quand l'atelier est équipé de CN différentes parce que la majorité des programmes sont portables d'une machine à une autre.

## **I.4.5.3. Programmation automatique**

Traditionnellement, le programme CN est créé en utilisant l'une des méthodes décrites ci-dessus : programmation manuelle ou assistée. Les programmes CN simples sont souvent créés manuellement, éventuellement, avec l'aide d'une calculatrice. Les programmes CN un peu plus complexes sont généralement créés en utilisant un ordinateur et un langage d'aide à la programmation CN.

La méthode manuelle, oblige le programmeur à faire les calculs nécessaires pour définir la trajectoire des outils et peut donc être relativement lente. Et souvent, les erreurs de programmation ne peuvent être corrigées que sur la machine-outil. Aussi la plupart des MOCN possèdent un langage de programmation spécifique, ce qui oblige le programmeur à travailler avec un ensemble d'instructions différentes d'une machine à l'autre.

La programmation assistée simplifie ce processus puisque le programmeur utilise le même langage pour toutes les pièces indépendamment de la machine utilisée. Un processeur traduit le langage source en un programme CN et fait la plupart des calculs nécessaires pour décrire la trajectoire des outils. Cependant, des erreurs peuvent subsister jusqu'à ce que le programme CN soit corrigé sur la machine. Malgré les avantages qu'offre la programmation assistée par rapport à la programmation manuelle, dans les deux approches, le programmeur doit convertir les informations géométriques d'une forme (dessin de définition) à une autre (langage de programmation), ce qui est une source d'erreurs non négligeable.

Dans un système de programmation automatique, l'opérateur peut exploiter directement les possibilités offertes par l'ordinateur à travers l'interface graphique. Il peut ainsi décrire la géométrie sous forme de points, de lignes, d'arcs de cercle, etc. comme dans un dessin de définition, plutôt que de la traduire en une représentation textuelle. L'utilisation de l'interface graphique permet aussi de visualiser la trajectoire des outils et donc une vérification rapide du programme évitant ainsi des corrections coûteuses au pied de la machine. [11]

```
(Exported by FreeCAD)
(Post Processor: PathScripts.linuxcnc post)
(Output Time: 2017-05-22 16:59:18.175285)
(begin preamble)
G17 G90
G21(begin operation: Profile)
(Path: Profile)
\left( \right)GO X-61.1574 Y-22.9370
G1 X-61.1574 Y-22.9370 Z8.0000 F0.00
G1 X57.7768 Y-22.9370 Z8.0000 F0.00
G3 X72.8771 Y-7.8367 Z8.0000 I0.0000 J15.1003 F0.00
G1 X72.8771 Y8.7587 Z8.0000 F0.00
GO Z15.0000
(finish operation: Profile)
(begin postamble)
M<sub>05</sub>
G00 X-1.0 Y1.0
G17 G90
M2
```
**Figure I.12.** Exemple de G-CODE généré automatiquement par FreeCAD

## **I.5. Echange des données CAO a la FAO**

La conception de la pièce à fabriquer est réalisée à l'aide d'un progiciel de [Conception](https://fr.wikipedia.org/wiki/Conception_assist%C3%A9e_par_ordinateur)  [assistée par ordinateur \(CAO\)](https://fr.wikipedia.org/wiki/Conception_assist%C3%A9e_par_ordinateur) : on nomme le fichier ainsi obtenu « modélisation 3D » ou encore « DFN » pour Définition de Formes Numérisée. Cette [modélisation en trois](https://fr.wikipedia.org/wiki/Mod%C3%A9lisation_3D)  [dimensions](https://fr.wikipedia.org/wiki/Mod%C3%A9lisation_3D) de la pièce à réaliser est ensuite « exportée », c'est-à-dire sauvée depuis la CAO dans un fichier intermédiaire en utilisant un standard d'échange comme IGES, STEP, ....[12]

## **I.5.1. Format IGES (extension .igs)**

**IGES** (**I**nitial **G**raphic **E**xchange **S**tandard) ; Ce format, malgré ses limitations, est l'un des plus répandus pour la visualisation ou l'export de modèles CAO 3D. Il représente des modèles filaires ou surfaciques. Si votre modèle est solide, l'export vers un format IGES ne permettra de sauvegarder que la "peau" extérieure de votre solide. Pour récupérer un solide, il vous faudra alors utiliser une fonction de votre modeleur permettant la génération d'un solide à partir de sa frontière surfacique. La plupart des modeleurs CAO permet l'import de géométrie IGES.

Les fichiers IGES (.igs) comprennent cinq sections :

- Section de départ : en-tête de début comprend de l'information utile à la personne recevant ou exploitant le fichier.
- Section globale : comprend 24 champs nécessaires à la traduction et à l'utilisation du fichier.
- Description de la section Répertoire : Générée par le préprocesseur IGES
- Décrit les entités identifiées par des codes et des sous codes.
- Contient des pointeurs vers les données de la section suivante.
- Contient des informations géométriques et non géométriques.
- Comprend 20 champs de 8 caractères en 2 lignes de 80 caractères.
	- Description de la section des paramètres

- Comprend les données numériques (coordonnées, dimensions, nombre de points, etc.) associées aux éléments géométriques identifiés à la section précédente.

- Comprend des pointeurs vers les entités de la section précédente.

- Description de la section de fin : marque la fin du fichier et comprend le sous-total des enregistrements a des fins de vérification de la transmission de données.
- Types d'entités géométriques
- Types d'entités non géométriques

## **I.5.2. Format STEP (extension .stp)**

**STEP (ST**andard for the **E**xchange of **P**roduct model data) **;** STEP représente la volonté de la communauté des utilisateurs des logiciels de CAO à avoir un format complet sous tous les angles pour l'échange de données autour du modèle 3D solide. Il tend à s'imposer comme le standard d'échange entre les principales plates-formes de CAO. Néanmoins son interprétation peut varier d'un éditeur à l'autre, ce qui entraine parfois erreurs ou pertes d'informations sur les modèles. De plus, la géométrie solide est récupérée en tant que bloc non éditable (l'arbre des spécifications n'est pas transmis) mais peut servir de base à de nouvelles fonctions (on peut réaliser un congé, se servir du contour frontière d'une face etc.). Pour les assemblages, STEP encapsule l'ensemble des modèles pièces et produits dans un unique fichier, ce qui facilite grandement les échanges.

Subdivision du format en 8 classes :

- Introduction (Part 1-9): Sommaire et principes généraux.
- Méthodes de description (Part 11‐19): Présentation du langage EXPRESS.
- Méthodes d'implantation (Part 21‐29): Comment EXPRESS est traduit sous forme de fichiers et autres mécanismes d'archivage.
- Cadre et méthodologie de test et conformité (Part 31‐39): Méthode de test permettant la validation de l'implantation.
- Ressources intégrées (Part 41‐99 et 101‐199)
- 1. Représentation de la géométrie et de la structure du produit (Part 41‐99);
- 2. Applications d'usage très général telles que le dessin et les éléments finis (Part 101‐ 199)
	- Protocoles d'application (Part 201‐299): Implémentation de STEP dans le cadre d'applications industrielles spécifiques.
	- Résumé des tests (Part 301‐399): Associe des procédures de tests aux applications spécifiques.
	- Interprétation de la construction des applications (Part 501-): Description de diverses méthodes de construction d'entités et de méthodes de modélisation spécifique. [13]